web

п

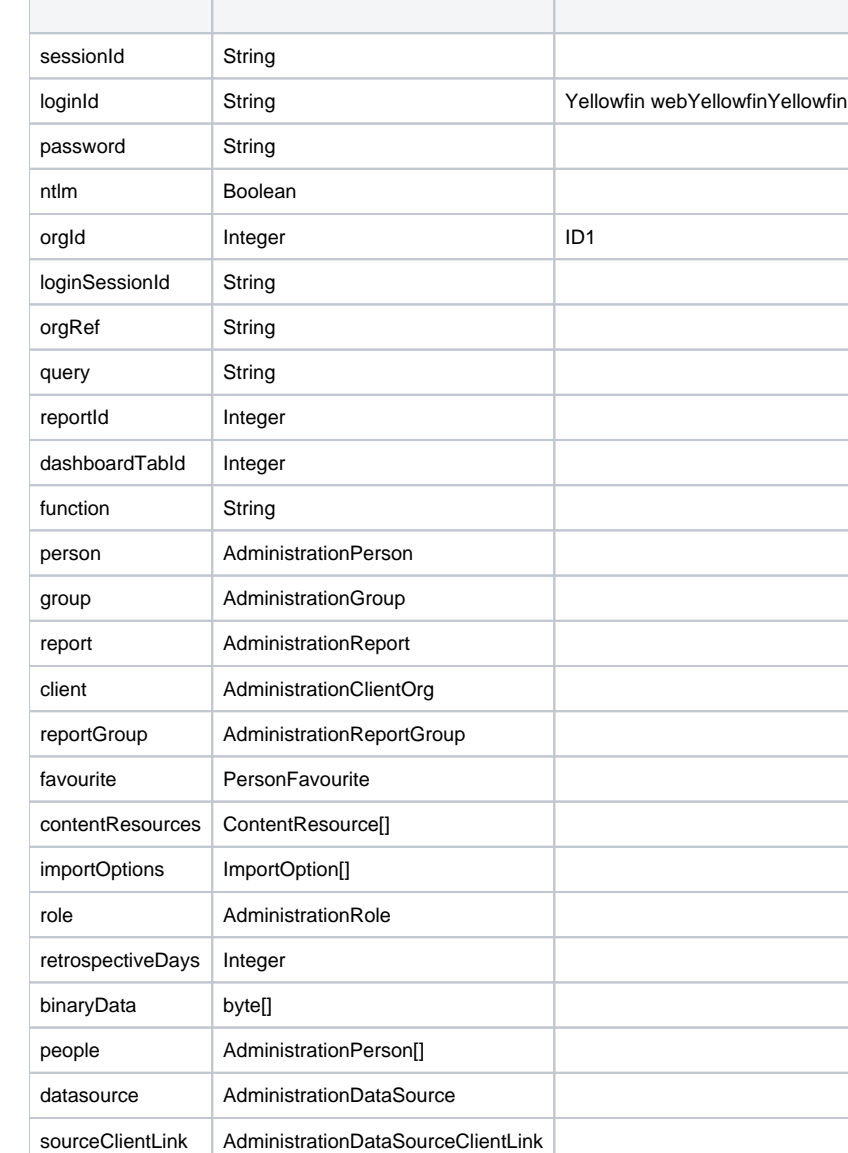

sourceId Integer

schedule **AdministrationSchedule** 

 $\label{def:admin} {\tt Administrations} {\tt previousServiceRequest}\ {\tt sr}\ =\ {\tt new}\ {\tt Administrations} {\tt reviewException} {\tt Seequery} \ .$ sr.setSessionId(savedSessionID);

### webnull

- loginId
- password
- orgId
- function

webYellowfinweb**Yellowfin web**loginIdpasswordorgId

#### web

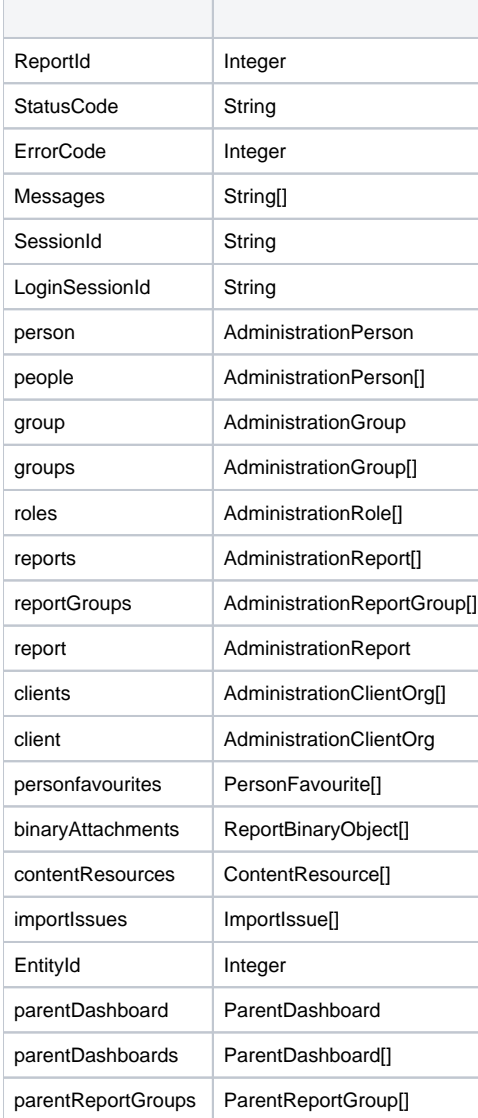

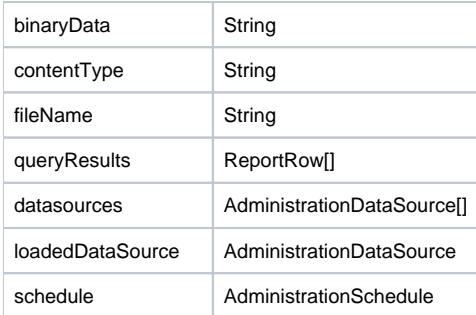

## **getset**

AdministrationServiceResponse ssr = doWebserviceCall(sr);

```
String statusCode = ssr.getStatusCode();
```
## Yellowfin

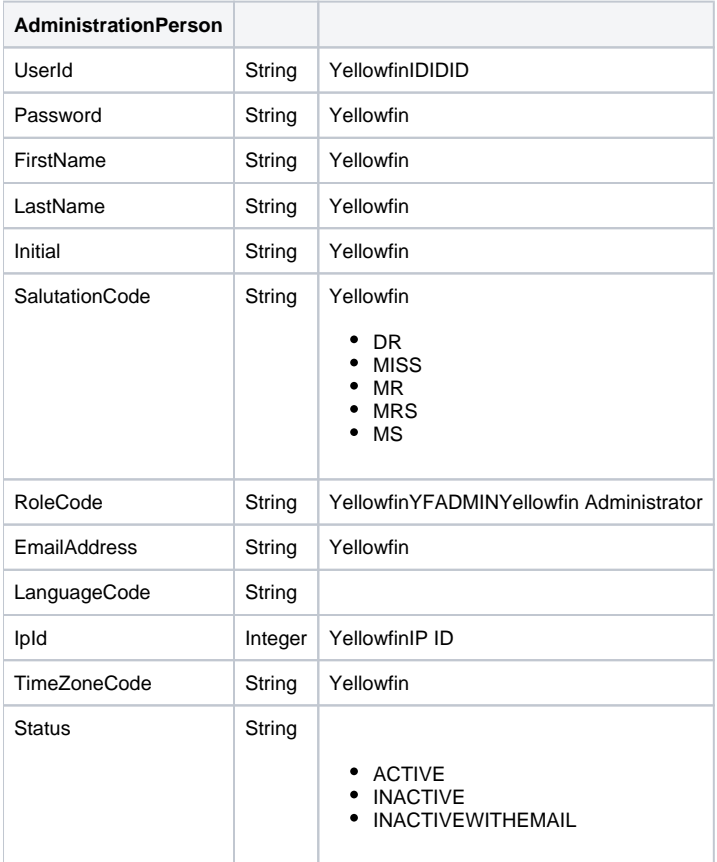

AdministrationGroup

**AdministrationGroup**

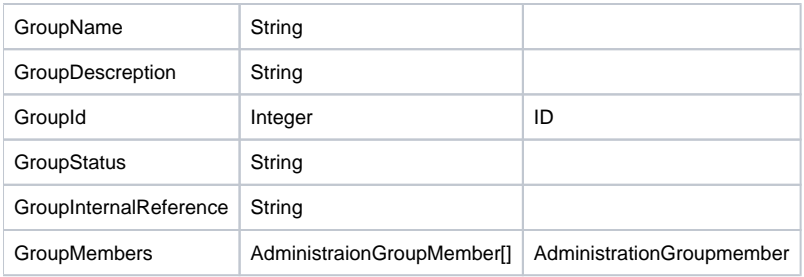

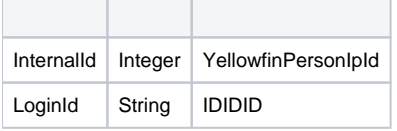

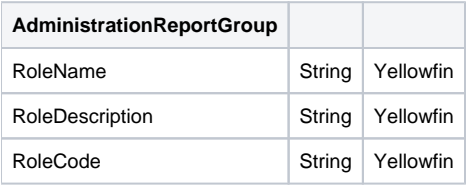

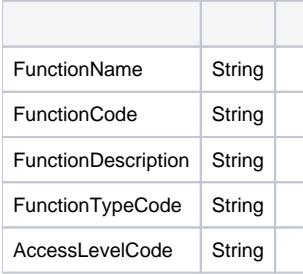

# Yellwfin

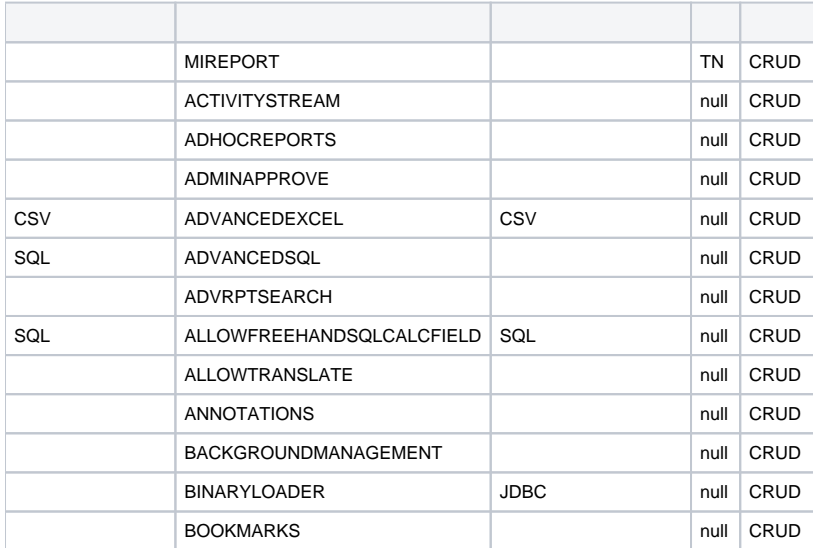

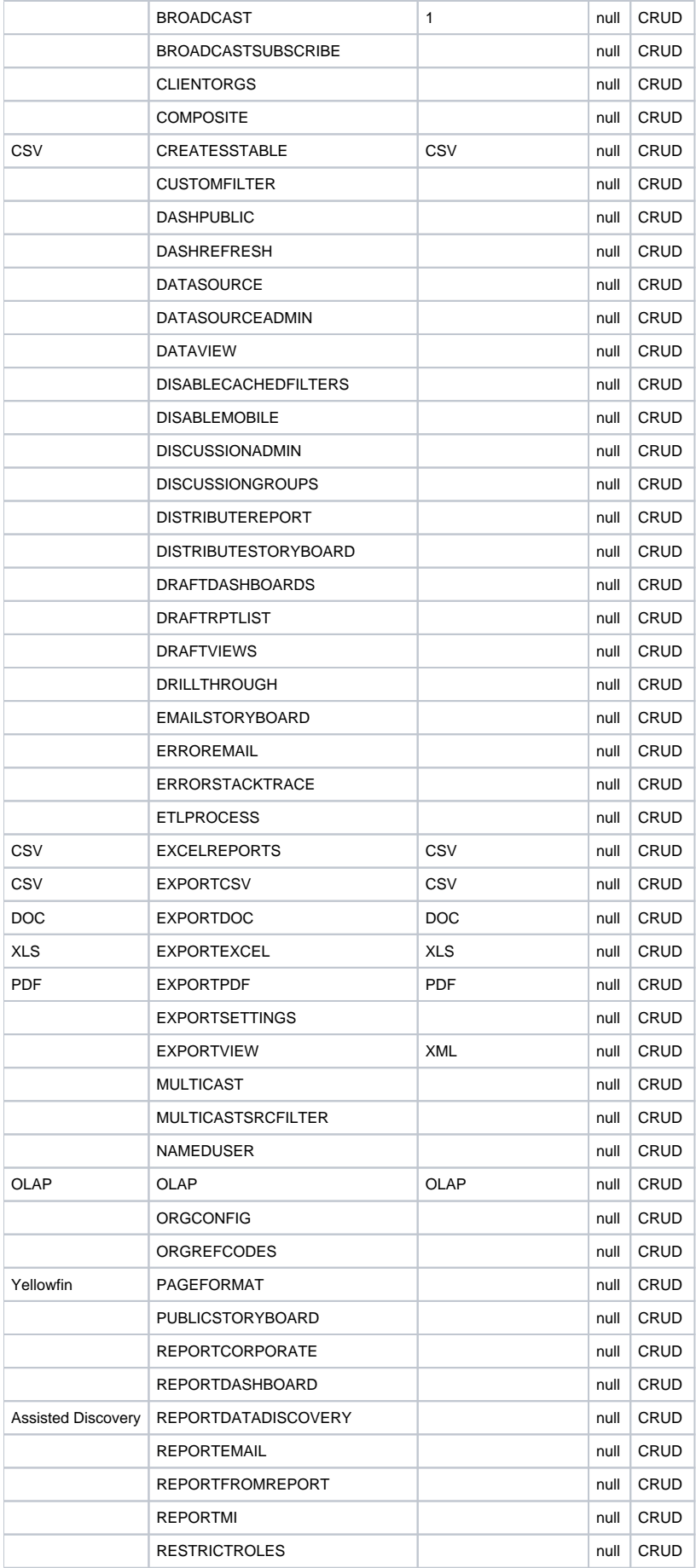

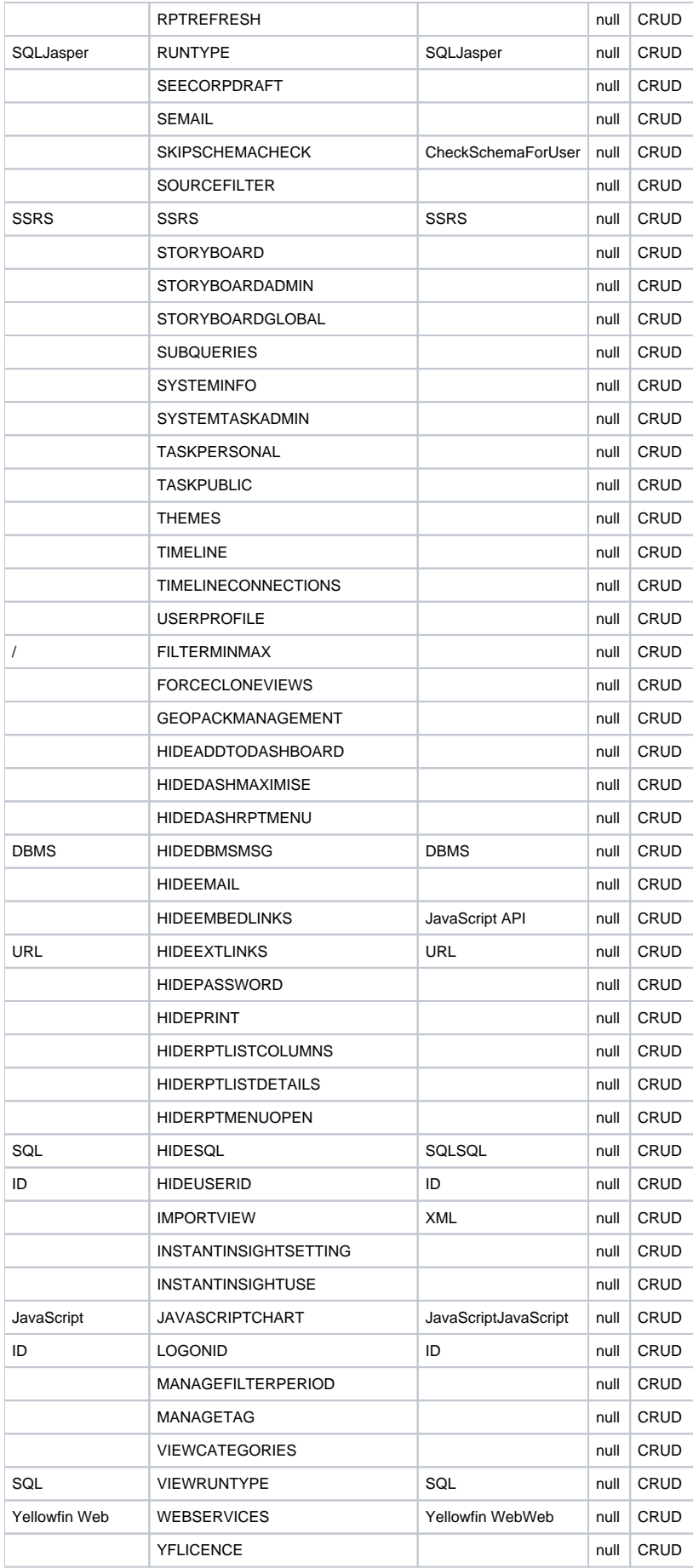

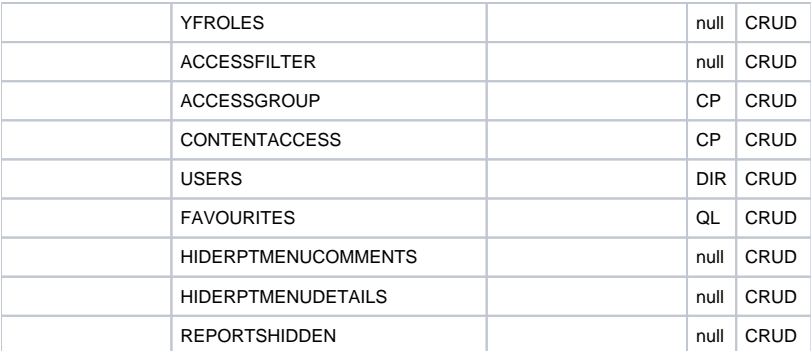

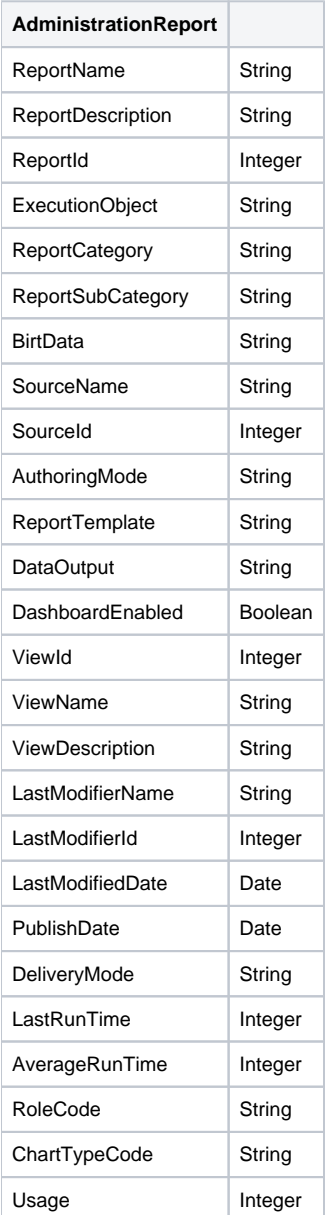

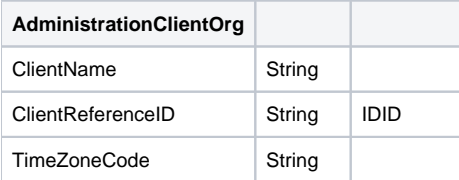

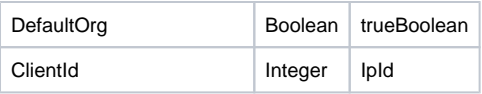

<span id="page-7-0"></span>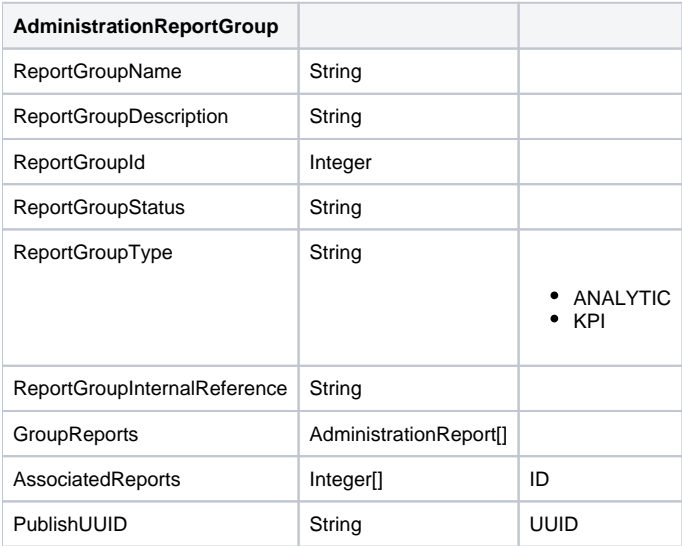

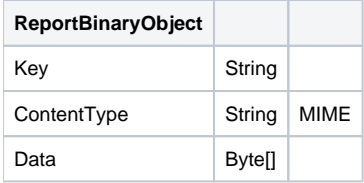

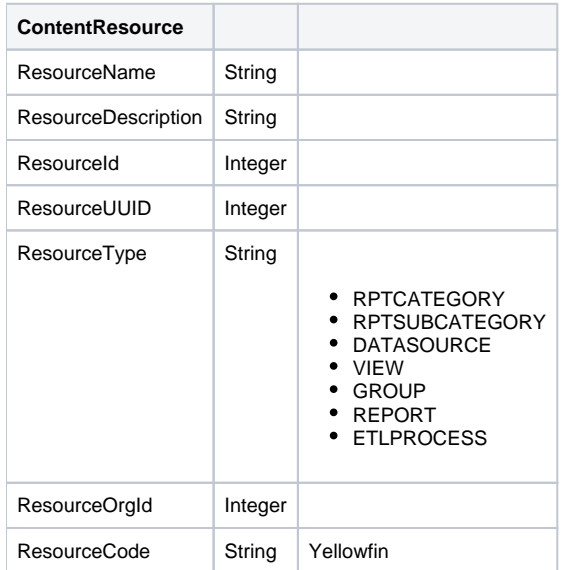

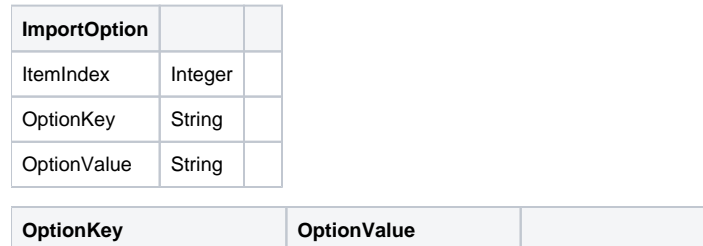

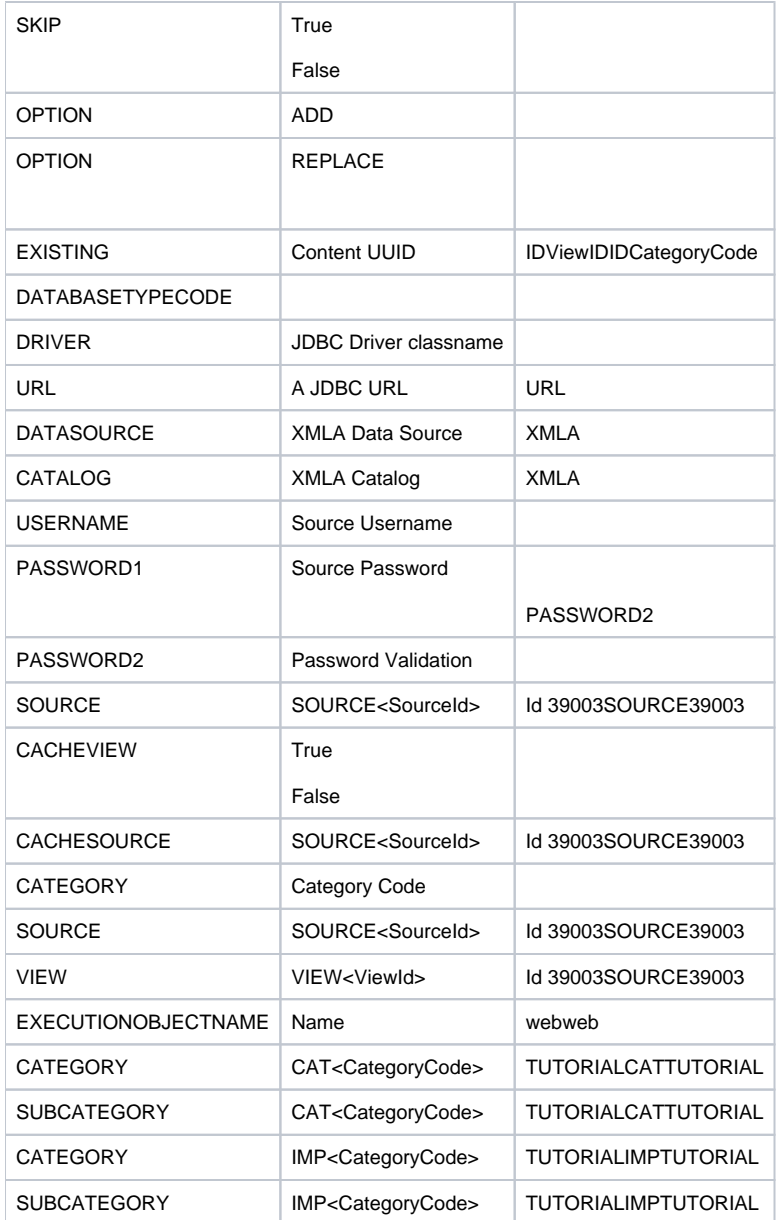

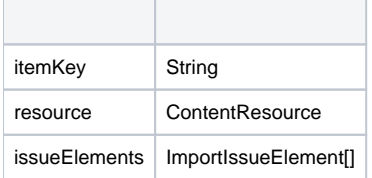

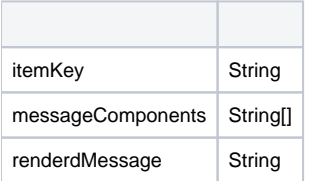

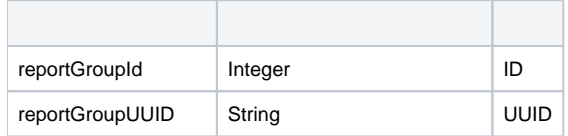

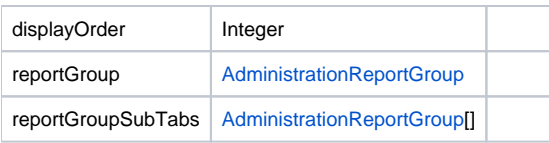

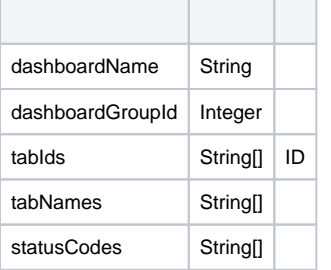

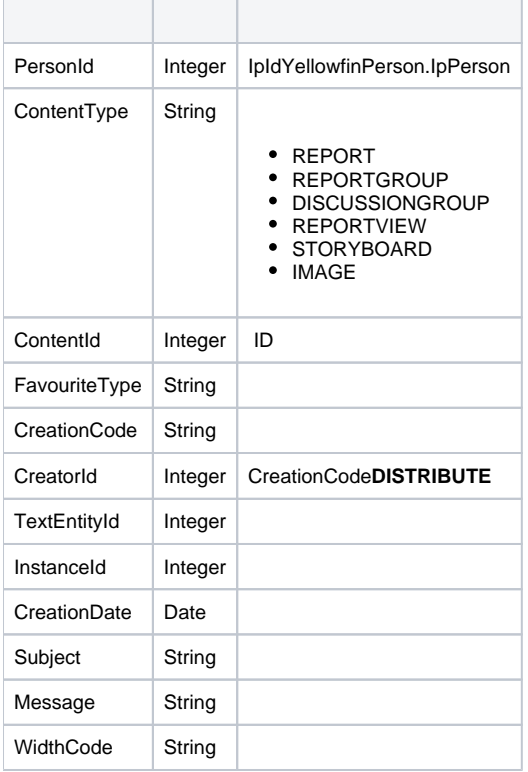

# ContentTypeFavouriteTypeCreationCode

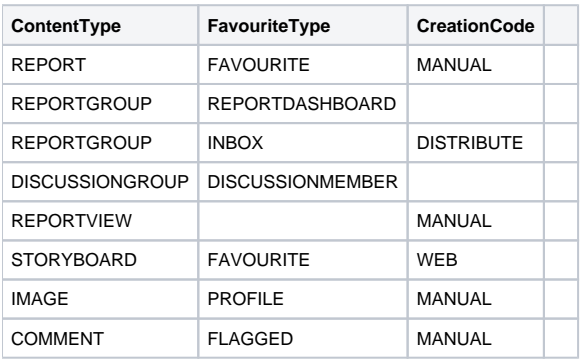

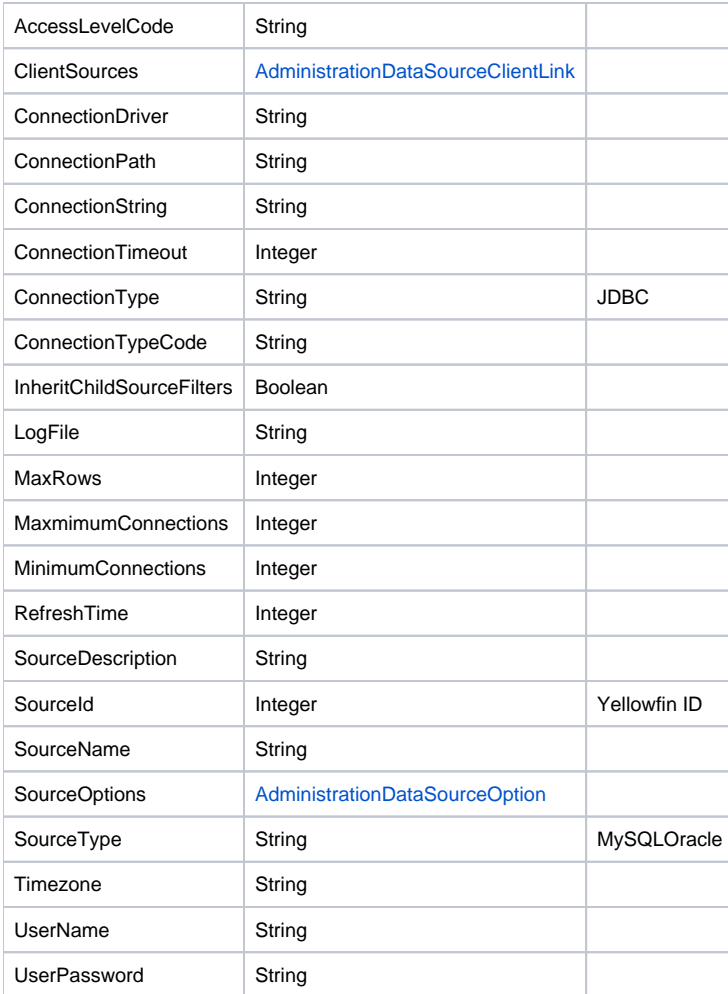

<span id="page-10-1"></span>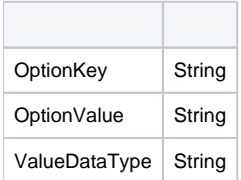

<span id="page-10-0"></span>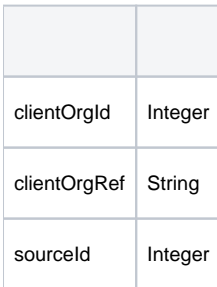

## Yellowfinclassclass/Subclasssubclass

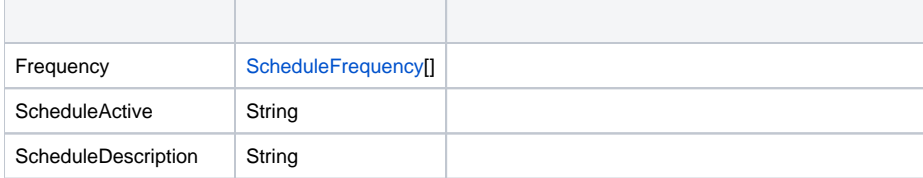

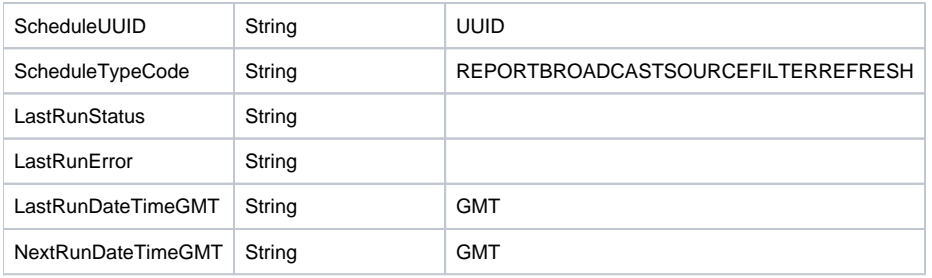

## AdministrationSchedule classsub class

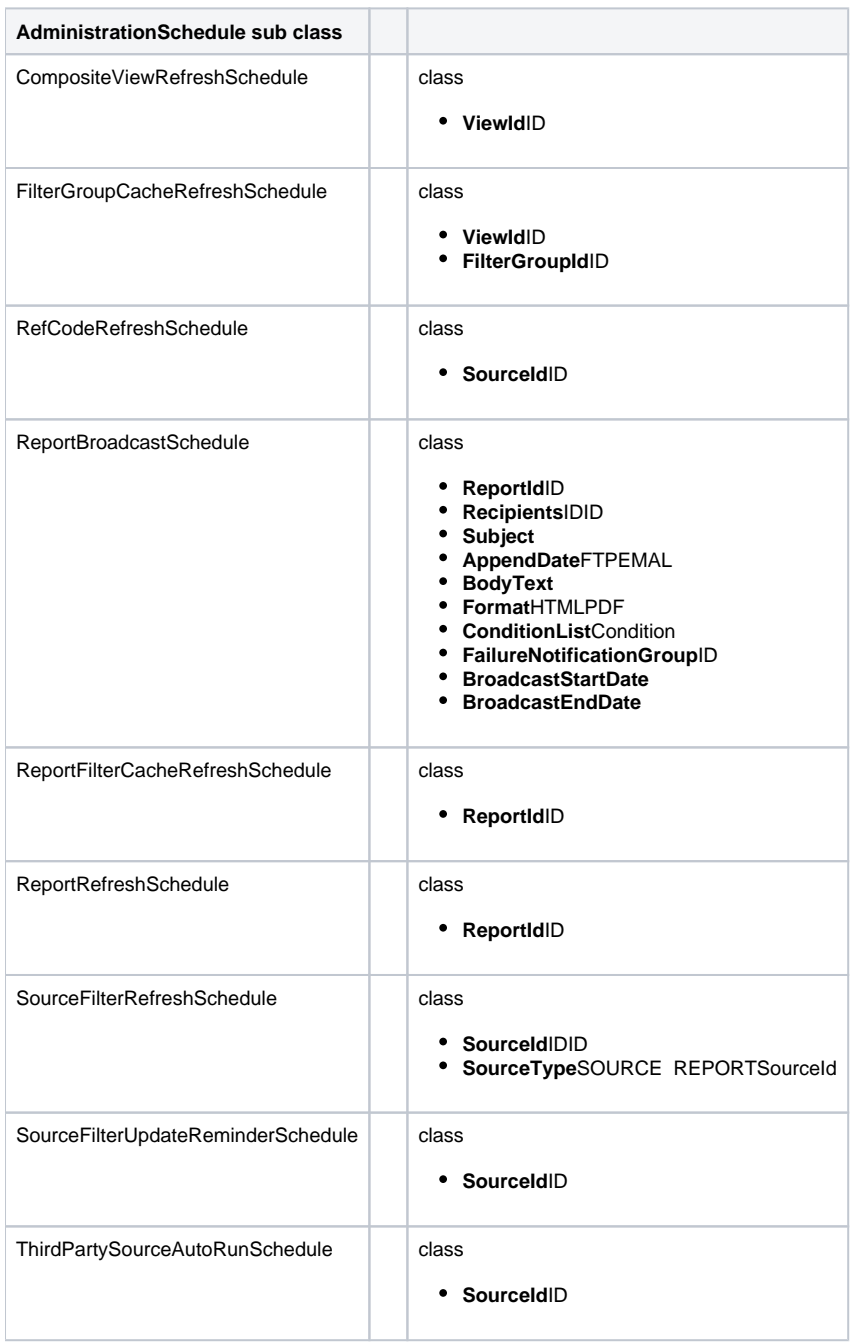

classclasssubclass

subclass

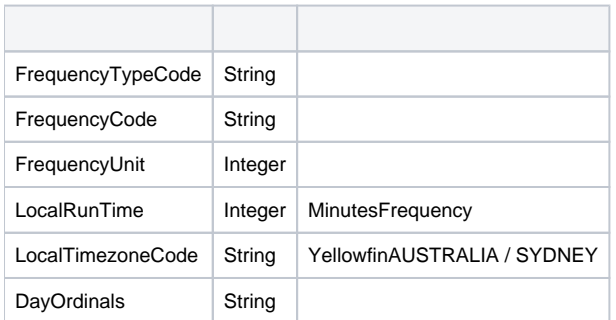

### ScheduleFrequency classsub class

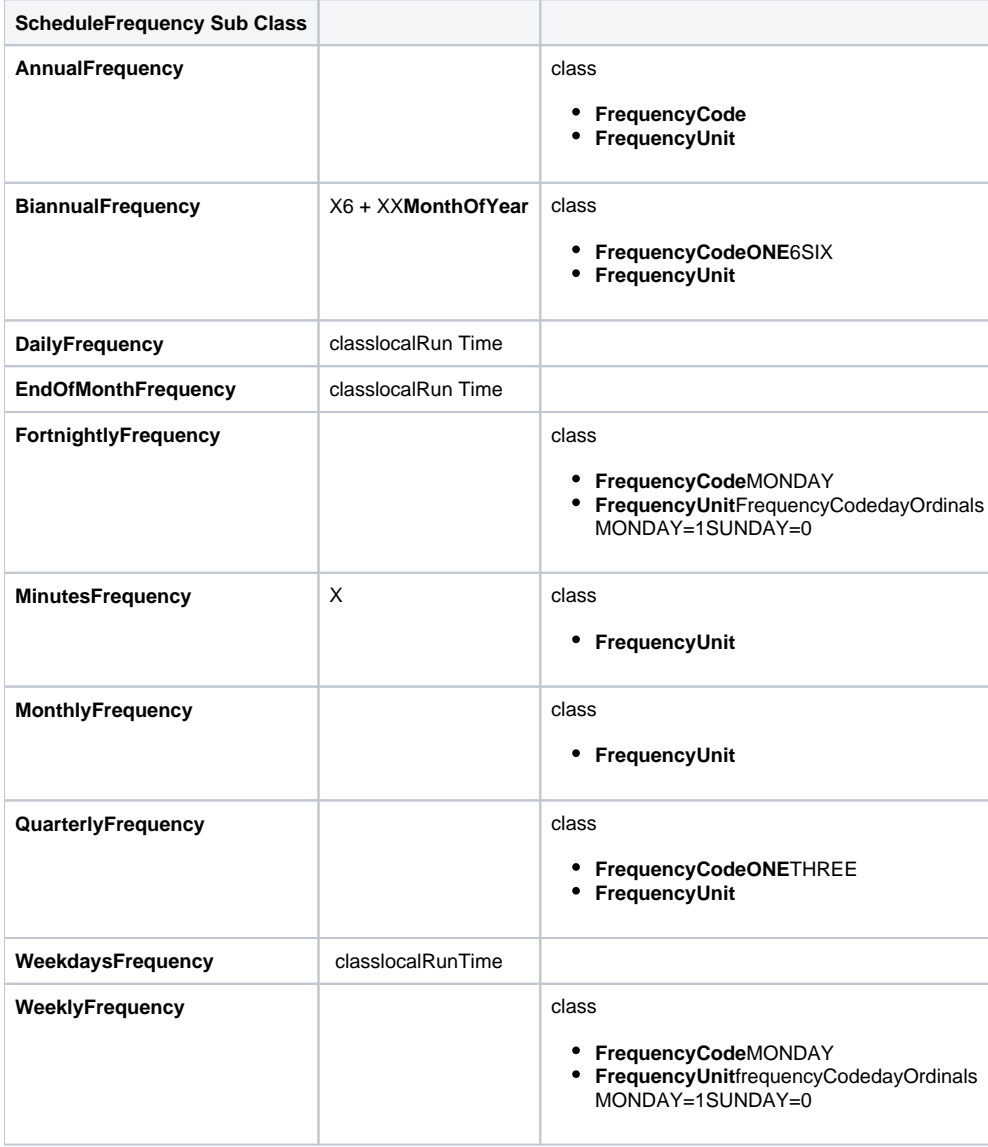